Wednesday, April 04, 2018 6:50 PM

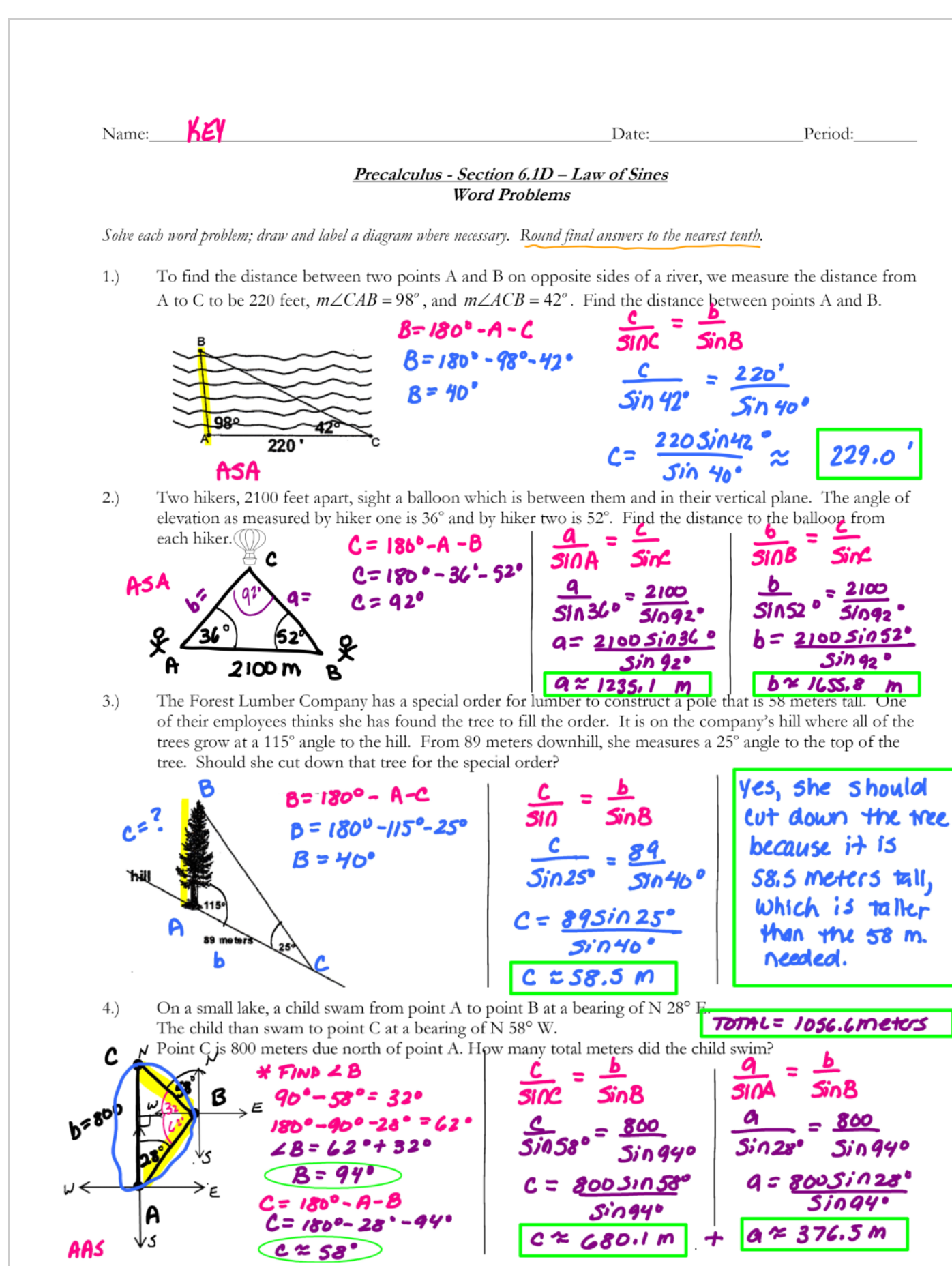